# **z390**

## **Utilities** v1.5.00

l,

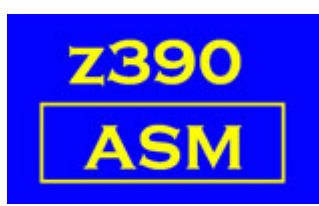

Automated Software Tools Corporation.

## z390 Utilities

### **Utilities**

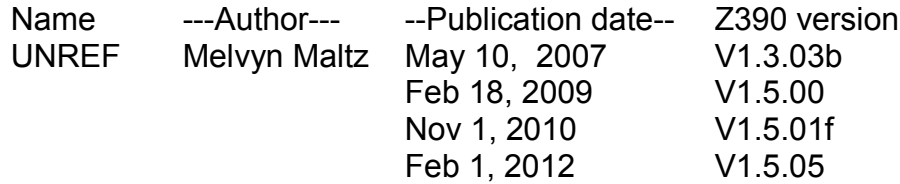

### **1. UNREF**

This program reads the PRN output file and produces an extract of the Symbol Table containing just the unreferenced labels.

There is a large exclude table which eliminates common labels like register equates and Z390 DSECTs.

There is a copy book included, UNREFUSR.CPY with a dummy entry. This should be used to add your own excludes, which will avoid the need to modify UNREF when it is refreshed.

The macro UNREFTAB now has three forms:

**UNREFTAB name** -- will exclude that label **UNREFTAB name,GENERIC** -- will exclude all labels beginning with name. **UNREFTAB name,GENEND** -- will exclude all labels ending with name.

See the UNREF.BAT file for usage.

**SET PRNFILE=** is the input file.

**SET URFFILE=** is the output file, the suffix .URF can be changed.

The UNREF program itself has 3 intentional unreferenced labels for verification.